## Paypal integration in Payout add-on

PayPal as payout method integrated in 2 ways

• using MassPay API

2020/09/26 23:32

- Mass Payments can be made from any PayPal sending country and can be sent to any PayPal receiving country, in PayPal supported currencies
- Premier or Business PayPal account must be white listed for the MassPay API before you can make MassPay calls in the live environment
- https://developer.paypal.com/webapps/developer/docs/classic/mass-pay/gs\_MassPay/
- https://developer.paypal.com/webapps/developer/docs/classic/products/mass-pay/
- using Adaptive Payments API
  - The Adaptive Payments API is available in any country where PayPal is accepted
  - https://developer.paypal.com/webapps/developer/docs/classic/adaptive-payments/gs\_Ada ptivePayments/
  - https://developer.paypal.com/webapps/developer/docs/classic/products/adaptive-payment s/

Enter Paypal API details in **Configuration > Drop Shipping > Payout Paypal Options**. It's used in both Mass Pay and Adaptive payments APIs. To enable vendor receive paypal payouts set **vendor edit > preferences > payout > Payout Method** either Paypal or Paypal Adaptive and enter vendor paypal account email in **vendor edit > preferences > payout > Paypal Email** 

|                       |                                                                                                    | nero Male (Asi'ee kup ku'n pringste reisinerge.re                                                                                                    | - entitings. |  | Anterine des la constanti |                                                                                                    |                                                                                                    |                               | · · · · · · · · · · · · · · · · · · · |
|-----------------------|----------------------------------------------------------------------------------------------------|----------------------------------------------------------------------------------------------------|--------------|--|---------------------------|----------------------------------------------------------------------------------------------------|----------------------------------------------------------------------------------------------------|-------------------------------|---------------------------------------|
|                       |                                                                                                    |                                                                                                    |              |  |                           |                                                                                                    |                                                                                                    |                               |                                       |
|                       | One Product                                                                                                    |                                                                                                    |              |  |                           |                                                                                                    |                                                                                                    |                               |                                       |
| and states (all the   |                                                                                                    |                                                                                                    |              |  |                           |                                                                                                    |                                                                                                    |                               |                                       |
|                       | All and the second second                                                                                                    |                                                                                                    |              |  |                           |                                                                                                    |                                                                                                    |                               |                                       |
| (writing              | Concession and passes                                                                                                    |                                                                                                    |              |  |                           | 100                                                                                                    |                                                                                                    | which are bally as            |                                       |
| E Arri                | 1110030-1045-0008                                                                                                    |                                                                                                    |              |  |                           | Appendige                                                                                                    | Not 10                                                                                                    |                               |                                       |
| 1                     | Concerning and the second                                                                                                    |                                                                                                    |              |  |                           | Automatica .                                                                                                    | Name of Concession, Name of Concession, Name o |                               |                                       |
|                       | Sector Sectors (gene)                                                                                                    |                                                                                                    |              |  |                           | Associations                                                                                                    | desperance ("Alignedication"                                                                                                    |                               |                                       |
| CP                    |                                                                                                    |                                                                                                    |              |  |                           | Turner The                                                                                                    | NA 2                                                                                                    |                               |                                       |
| and finds             | Contractory of the local division of the local division of the loc |                                                                                                    |              |  |                           | Taxable Children of the                                                                                                    | in his statement in                                                                                                    |                               |                                       |
| No.                   | Control of Control of  |                                                                                                    |              |  |                           | Approximation                                                                                                    | and the second second s | arke randor makes account and |                                       |
|                       | 10100303101000000000                                                                                                    |                                                                                                    |              |  |                           | 100000000000                                                                                                    |                                                                                                    |                               | -                                     |
|                       | Teachers.                                                                                                    |                                                                                                    |              |  |                           |                                                                                                    |                                                                                                    |                               |                                       |
| and the special state | Provide and the second second                                                                                                    |                                                                                                    |              |  |                           |                                                                                                    |                                                                                                    |                               |                                       |
| 19.09                 | Terms.                                                                                                    | 14 X                                                                                                    |              |  |                           |                                                                                                    |                                                                                                    |                               |                                       |
|                       | Conferences in proof                                                                                                    | H (1)                                                                                                    | 142475       |  |                           |                                                                                                    |                                                                                                    |                               |                                       |
| -                     | 10047514                                                                                                    | (And the second second s | 10000        |  |                           |                                                                                                    |                                                                                                    |                               |                                       |
| and a second          | Tradition in the second second s                                                                                                    |                                                                                                    | 11000        |  |                           |                                                                                                    |                                                                                                    |                               |                                       |
| 1177 B 12             | Permit                                                                                                    |                                                                                                    | 142173       |  |                           | Contract of Contract of Contra |                                                                                                    |                               |                                       |
| (web                  | Capitan .                                                                                                    |                                                                                                    | 110170       |  |                           | Apple communities or Decision                                                                                                    | Teleformetry In                                                                                                    |                               |                                       |
| a billion of          | -market of                                                                                                    | di seriesti feat                                                                                                    |              |  |                           | And commune of the                                                                                                    | Transmission II                                                                                                    |                               |                                       |
|                       |                                                                                                    |                                                                                                    |              |  |                           |                                                                                                    |                                                                                                    |                               |                                       |
| and a local state     |                                                                                                    |                                                                                                    |              |  |                           | -liphy communities of Property                                                                                                    |                                                                                                    |                               |                                       |
| tree Carling die      | Sector long laters                                                                                                    |                                                                                                    |              |  |                           | Description in the second                                                                                                    | Taken proceeding (20)                                                                                                    |                               |                                       |
| ed.                   |                                                                                                    |                                                                                                    |              |  |                           | 101700                                                                                                    | Transmission (2)                                                                                                    |                               |                                       |
| 10.00                 |                                                                                                    |                                                                                                    |              |  |                           | Engine Sport                                                                                                    | manyound St.                                                                                                    |                               |                                       |
| nations .             |                                                                                                    |                                                                                                    |              |  |                           | Include antipping to in colleging                                                                                                    | Transformed and                                                                                                    |                               |                                       |
| tel group take        |                                                                                                    |                                                                                                    |              |  |                           | Televis units results                                                                                                    | Teacher and a                                                                                                    |                               |                                       |
|                       |                                                                                                    |                                                                                                    |              |  |                           | Rend of                                                                                                    | and the second second s |                               |                                       |
|                       |                                                                                                    |                                                                                                    |              |  |                           | Interest statute have a                                                                                                    | "Destination of the                                                                                                    |                               |                                       |
| in insta              |                                                                                                    |                                                                                                    |              |  |                           | NAMES OF TAXABLE                                                                                                    | and the second second se                                                                                                    |                               |                                       |

## Paypal Adaptive as magento payment method

Paypal Adaptive payments also integrated as magento payment method. This integration use chained payments model

https://www.paypalobjects.com/webstatic/en\_US/developer/docs/pdf/pp\_dev\_Datasheet\_APC\_R3.pdf

To enable payment method go to **Configuration > Payment Methods > Paypal** Find there **Adaptive Payments** section click **Configure** button, setup API credentials, Application ID and other optional parameter. Then Select **Yes** in **Enable this Solution** 

Test mode does not require you to enter Application ID but when you go live you need to obtaine one https://developer.paypal.com/webapps/developer/docs/classic/lifecycle/goingLive/#credentials

To enable vendor accept chained payments set **vendor edit > preferences > payout > Payout Method** = Paypal Adaptive Last update: 2014/05/08 14:15 udropship:umarketplace:paypal-adaptive https://secure.unirgy.com/wiki/udropship/umarketplace/paypal-adaptive

| oner Herton                                                                                                    |                                                                                                    |              |     |
|----------------------------------------------------------------------------------------------------|----------------------------------------------------------------------------------------------------|--------------|-----|
|                                                                                                    | and the state of the state of t |              |     |
|                                                                                                    | COLORADO DE LA COLORADO DE LA COLORA |              | E   |
|                                                                                                    |                                                                                                    |              | BAY |
| And and a state of the state of the state of | Company of the second second s | 4 mm - m - m |     |
|                                                                                                    |                                                                                                    |              |     |
| And a state of the state of the | lating.                                                                                                    |              |     |
|                                                                                                    |                                                                                                    |              |     |
|                                                                                                    |                                                                                                    |              |     |
| Table And And And And And And And And And And                                                                                                    | all shallowed have                                                                                                    | 1000         |     |
| NAME OF ADDRESS OF ADDRESS OF ADD | And the second displacements                                                                                                    |              |     |
| ALC: NOT THE REAL PROPERTY OF                                                                                                    | The second second second                                                                                                    |              |     |
| TOTAL PLOTE                                                                                                    | In terms of the last of                                                                                                    | 3 mm         |     |
| CONTRACTOR OF CONTRACTOR                                                                                                    |                                                                                                    |              |     |
|                                                                                                    |                                                                                                    |              |     |
|                                                                                                    | _                                                                                                    |              |     |
| an Allenter                                                                                                    |                                                                                                    |              |     |
|                                                                                                    | Concernence and form                                                                                                    |              |     |
| The second second second second second second second second second second second second second second second se                                                                                                    | 144                                                                                                    | 18 mm        |     |
| The second second secon |                                                                                                    |              |     |
| Taxa Man                                                                                                    |                                                                                                    | 10 mm        |     |
| Taxan Mark                                                                                                    |                                                                                                    |              |     |
| The Property of                                                                                                    |                                                                                                    |              |     |
| TANK AND ADDRESS OF TANK AND ADDRESS OF TANK A | the second second second second second second second second second second second second second second second s                                                                                                    |              |     |
| and hadres                                                                                                    | 101100                                                                                                    |              |     |
| and Tubel A.F.                                                                                                    | The surface days of the short                                                                                                    |              |     |
| The second second second second second second second second second second second second second second second se                                                                                                    | 104                                                                                                    |              |     |
| terimental deriver                                                                                                    |                                                                                                    | 10.00 0.00   |     |
| and Real Res. Constraints                                                                                                    | 100                                                                                                    | 30 mm        |     |
| nan a                                                                                                    |                                                                                                    |              |     |
| Not Made                                                                                                    |                                                                                                    |              |     |
| Tarlad Million                                                                                                    |                                                                                                    |              |     |
| A local design                                                                                                    |                                                                                                    |              |     |

From: https://secure.unirgy.com/wiki/ - **UnirgyWiki** 

Permanent link: https://secure.unirgy.com/wiki/udropship/umarketplace/paypal-adaptive

Last update: 2014/05/08 14:15

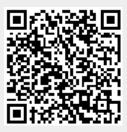